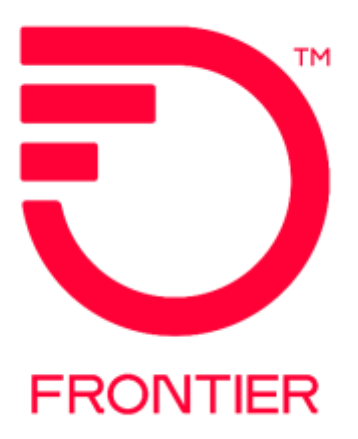

## **Contents**

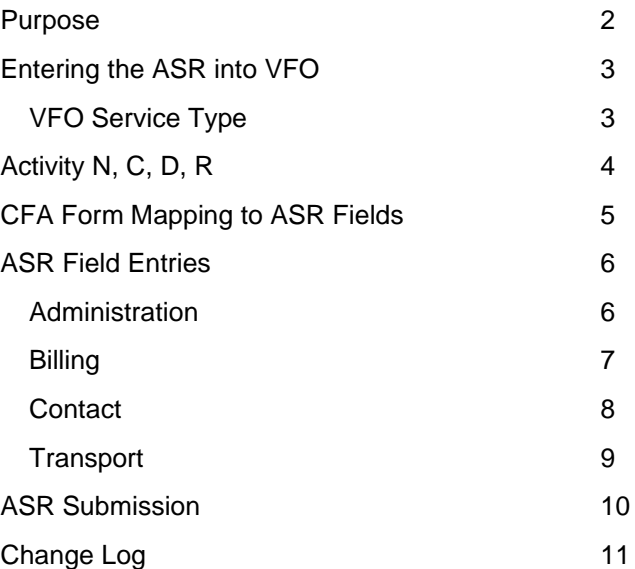

Frontier Wholesale Rochester, NY

Jurisdiction: All Effective Date: 08/23/2021 Revised Date: 8/20/2021

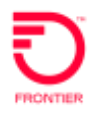

#### <span id="page-1-0"></span>**Purpose**

Edge Colocation provides customers with Space and Power in a secure, connected and climatecontrolled environment. Edge Colocation is generally available within Frontier's footprint, but it may not be ubiquitous. Purpose of this Job Aid is to identify the steps needed to submit an Edge Colocation ASR.

- 1. Edge Colocation follows a 'Build First' Process where the build occurs prior to the Access Service Request (ASR) submission. The steps below outline the build process.
	- a. Once the schedule/addendum is secured, the Customer will work with their account team to fill out the Edge Colocation Location Assessment file which kicks off the build.
	- b. Frontier's Program Management will provide status throughout the build.
	- c. Frontier's Program Management will provide a project ID and Connecting Facility Assignment (CFA, aka tie down) information. See #2 for timeframe to submit first connecting ASR.
	- d. Once the build is complete, the Frontier Program Manager will send the end to end completion notification.
	- e. The customer will submit the Edge Colocation install (ACT-N) ASR.
- 2. First Connecting services ASR (e.g., E-Path, FOTS) Submission Timeframes
	- a. Dark Fiber As soon as CFA/tie down received
	- b. Switched Ethernet (E-Path and EIA) or FOTS
		- i. Wireless Customer Right after Edge Colocation build is complete
		- ii. Wireline Customer As soon as CFA/tie down is received

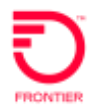

## <span id="page-2-0"></span>**Entering the ASR into VFO**

#### <span id="page-2-1"></span>**VFO Service Type**

• SA-2 Point

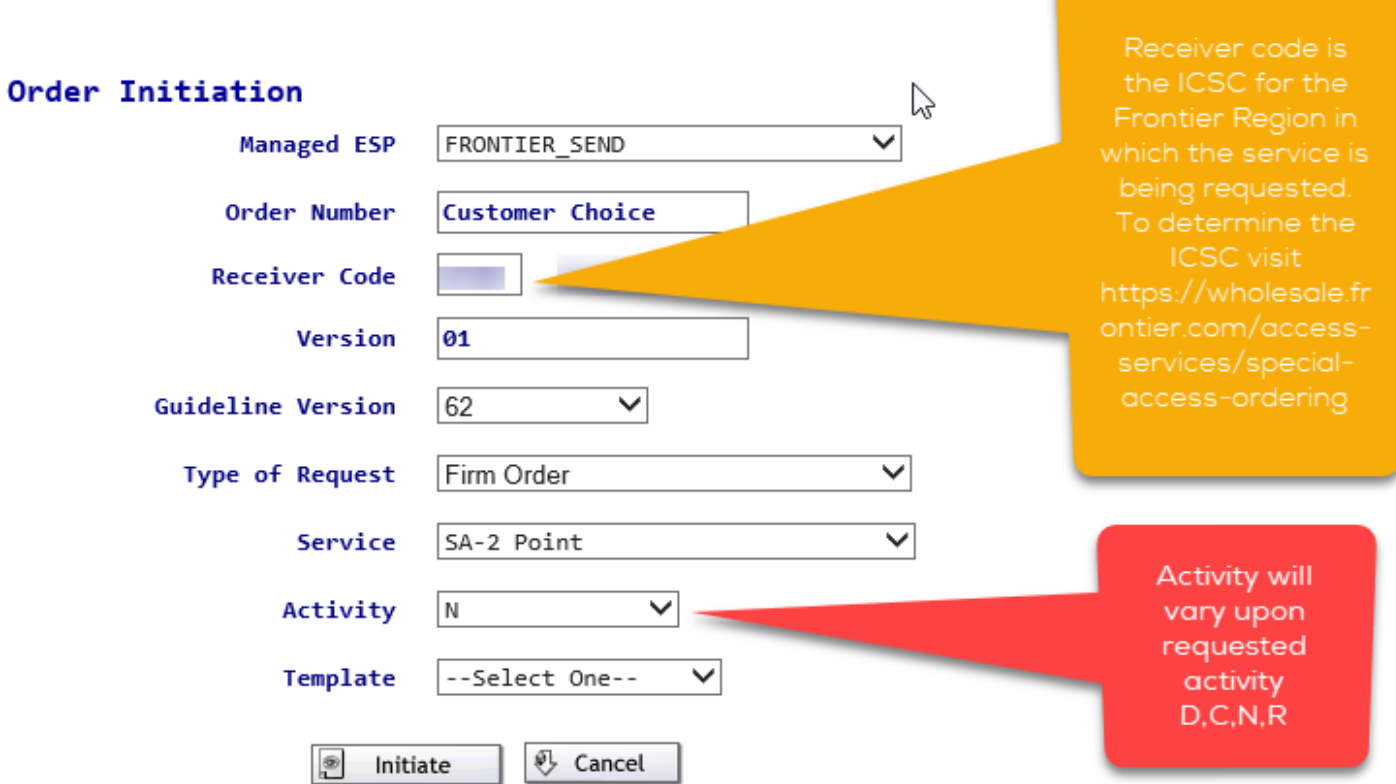

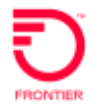

## <span id="page-3-0"></span>**Activity N, C, D, R**

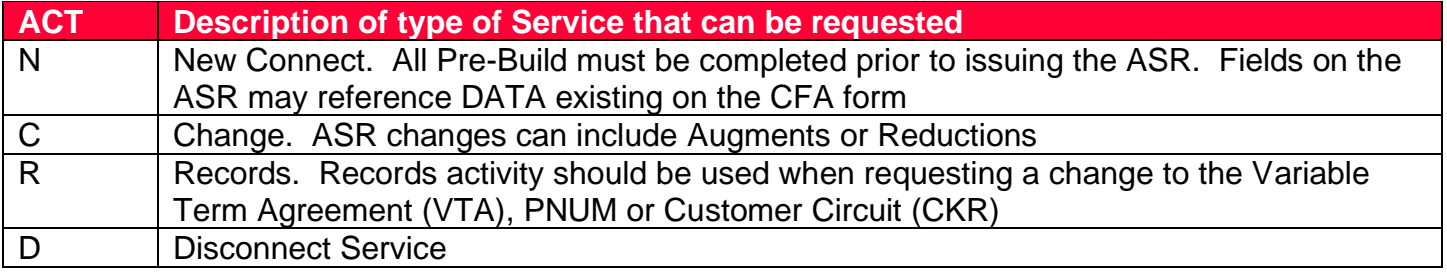

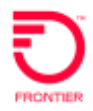

## <span id="page-4-0"></span>**CFA Form Mapping to ASR Fields**

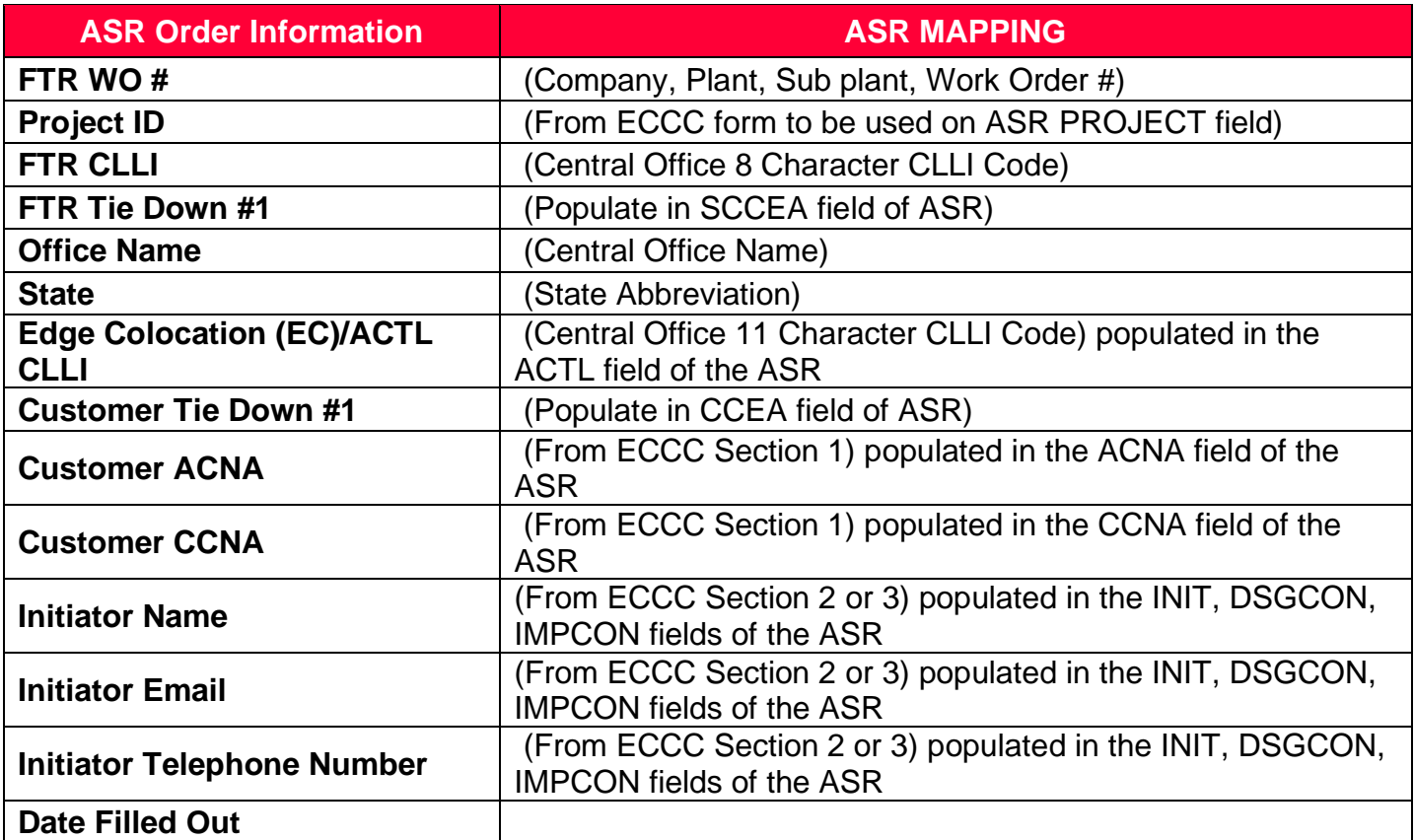

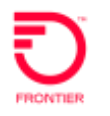

## <span id="page-5-0"></span>**ASR Field Entries**

## <span id="page-5-1"></span>**Administration**

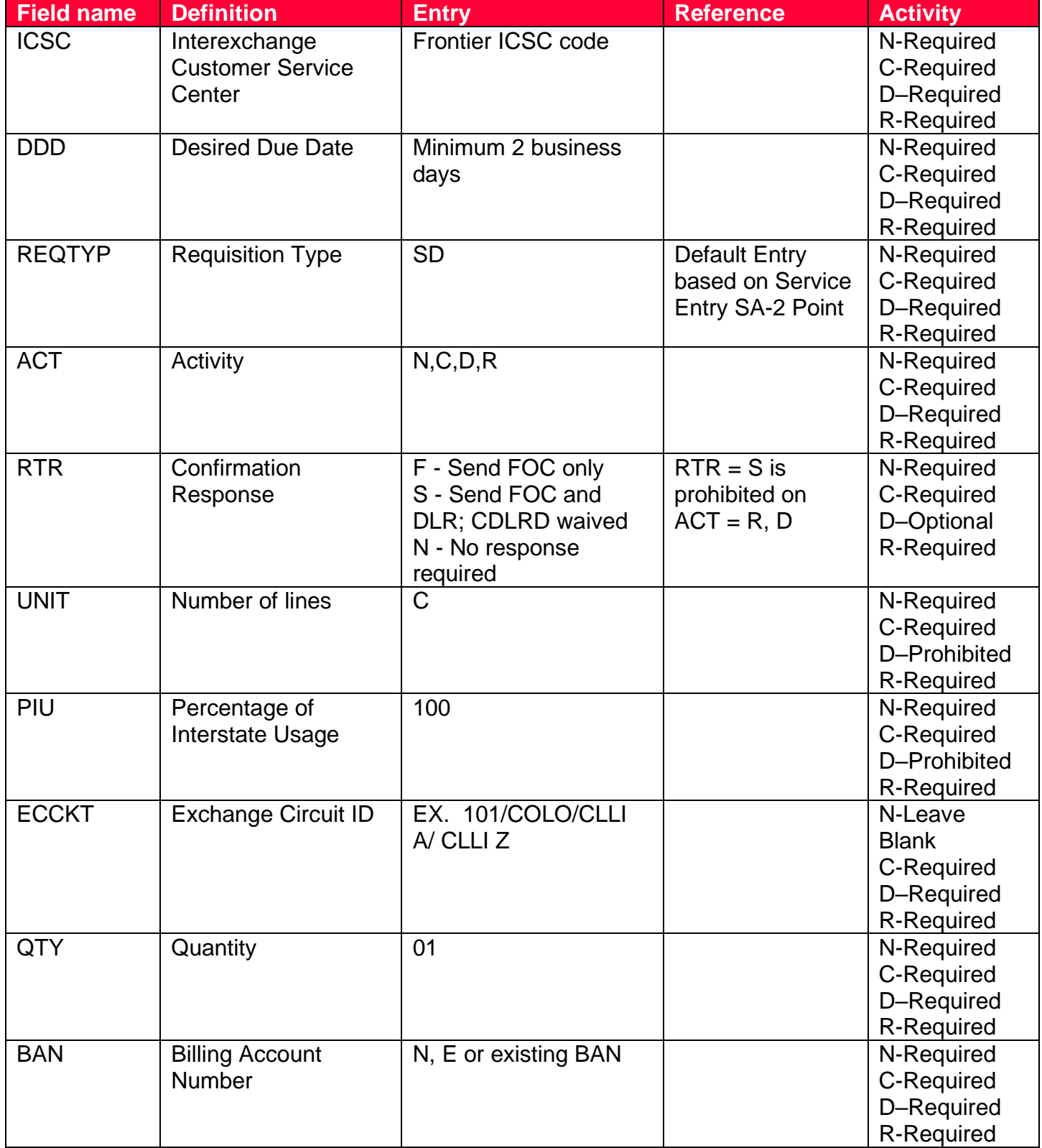

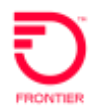

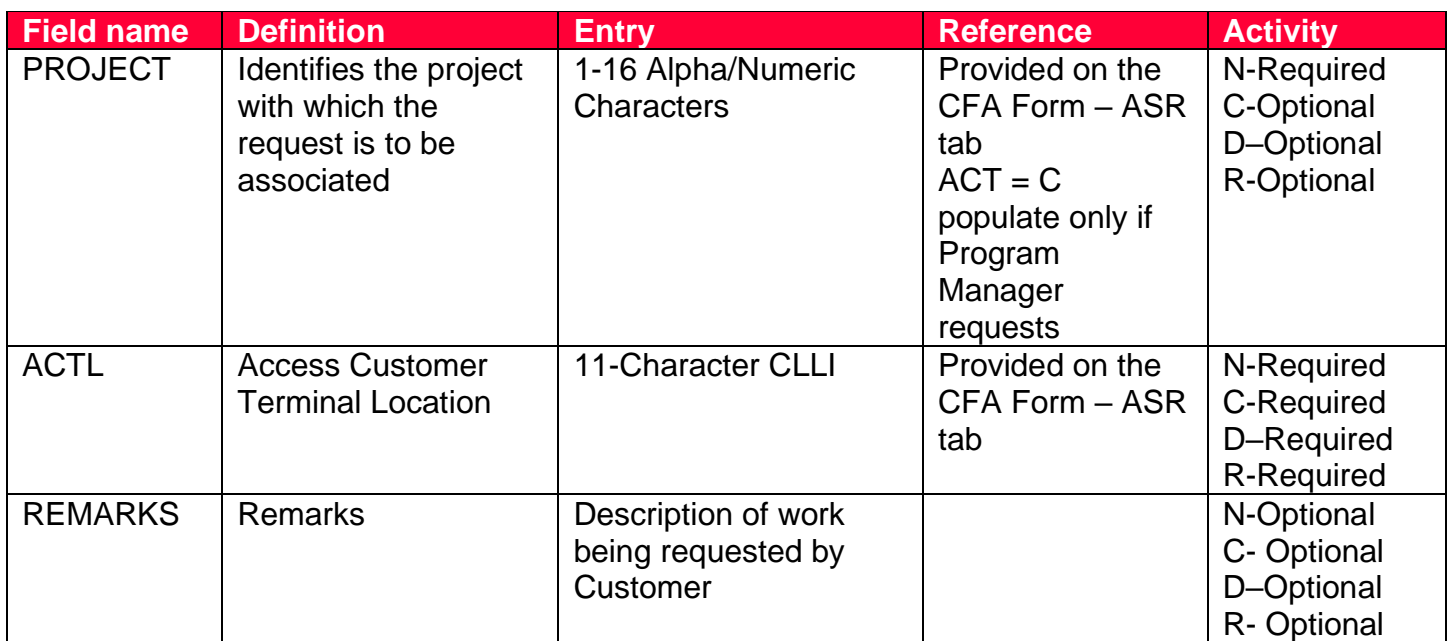

## <span id="page-6-0"></span>**Billing**

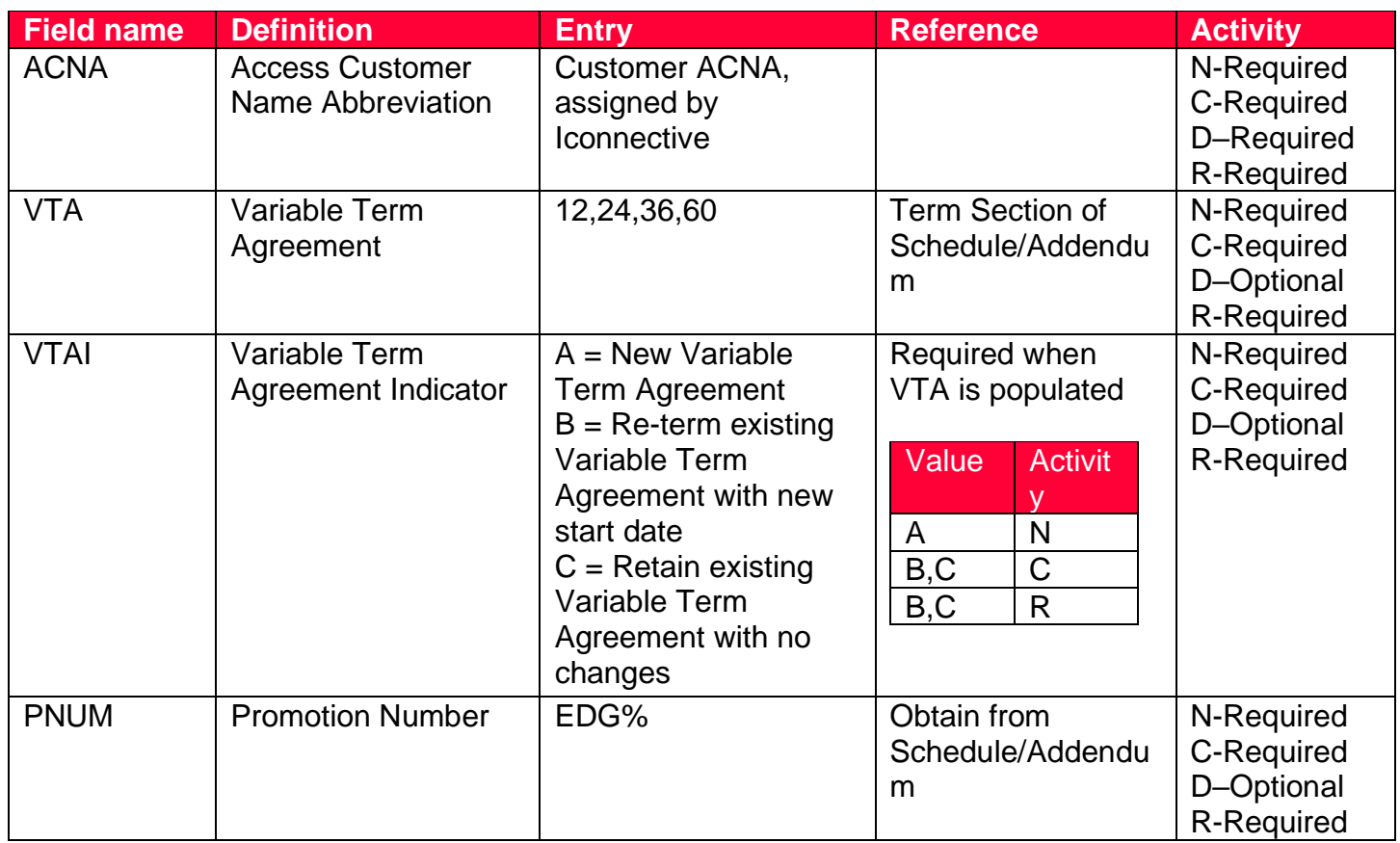

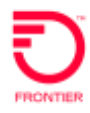

#### <span id="page-7-0"></span>**Contact**

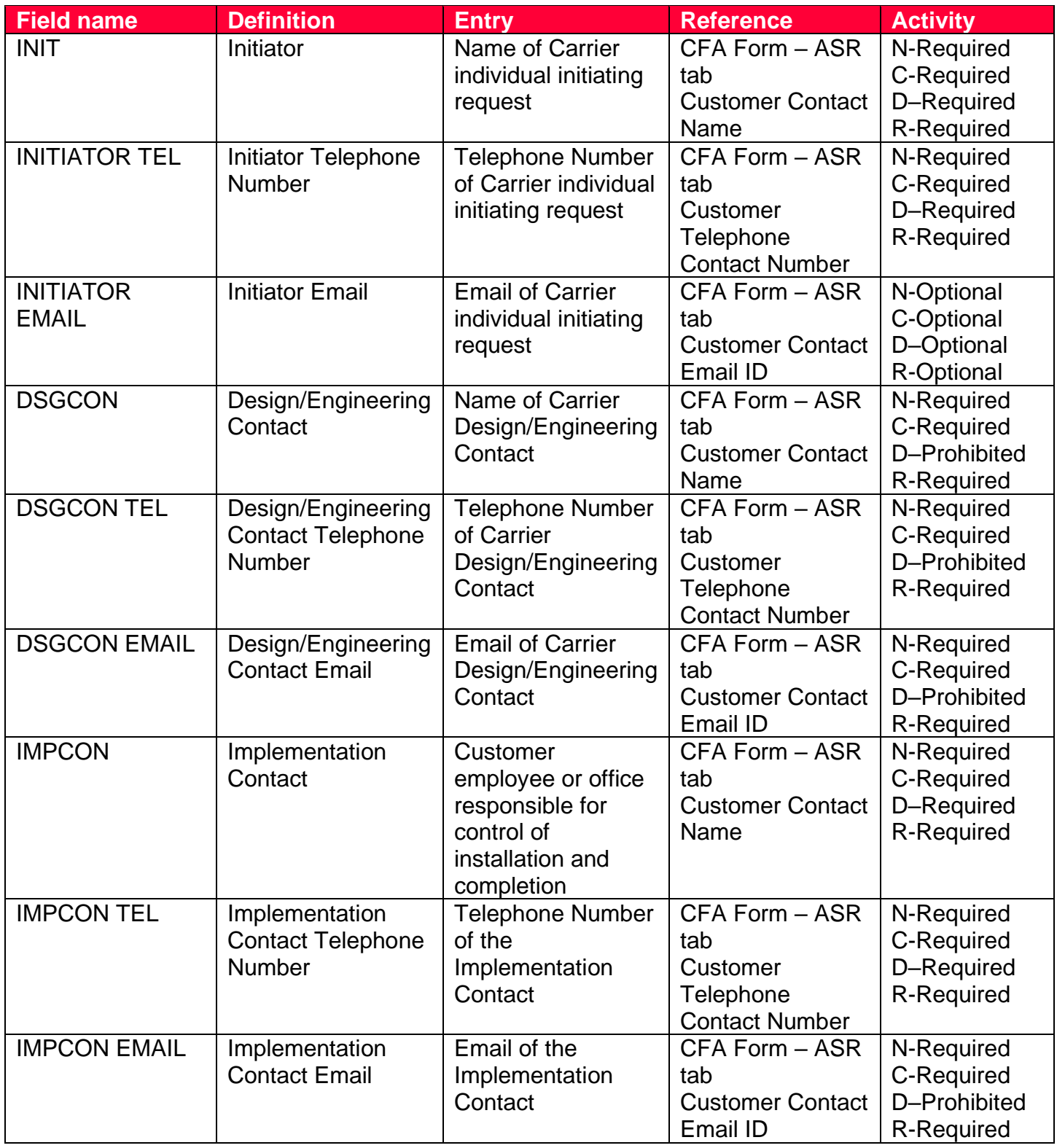

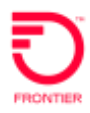

## <span id="page-8-0"></span>**Transport**

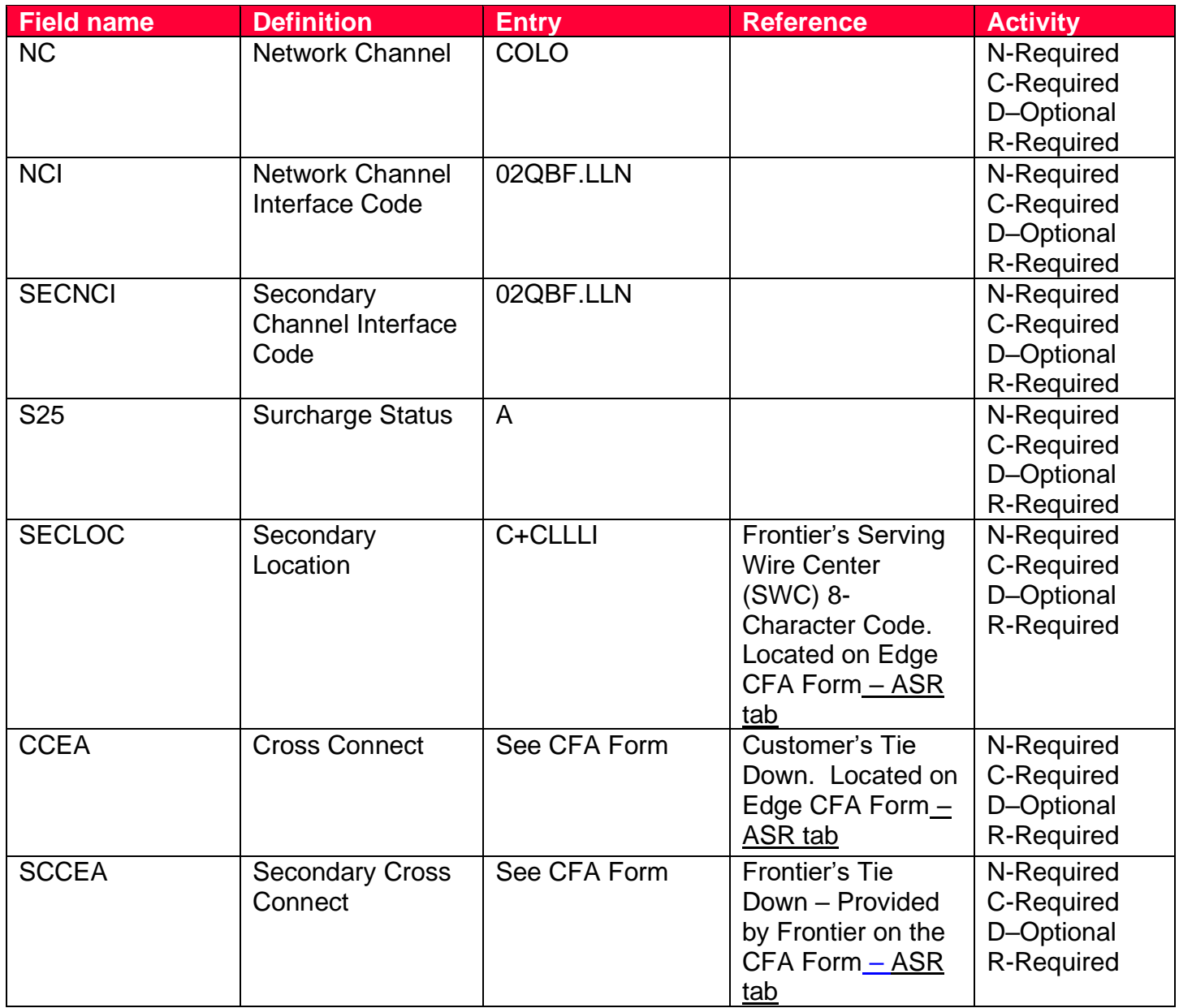

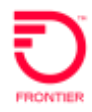

### <span id="page-9-0"></span>**ASR Submission**

Once ASR has been submitted to Frontier, a Firm Order Confirmation (FOC) will be sent with the Edge Colocation identifier in the Exchange Company Circuit ID (ECCKT) field and once completed a Completion Notice (CN) will be sent to signify billing will commence. If Frontier determines that additional information is required, a Clarification/Notification Response (C/NR) will be sent that may or may not require action via a supplement. Please review the Clarification Notification Type (CNT) fields on the C/NR to determine if a supplement is required.

#### **CNT VALID ENTRIES:**

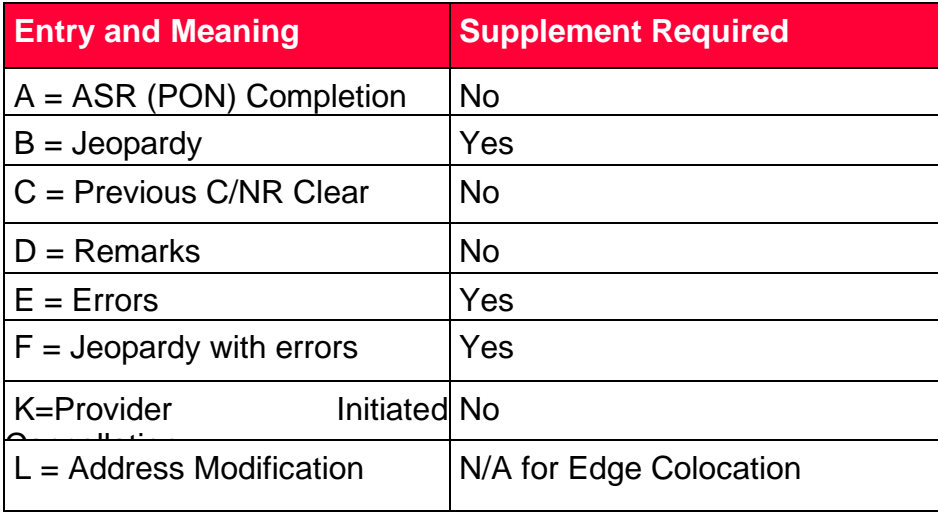

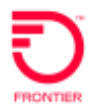

## <span id="page-10-0"></span>**Change Log**

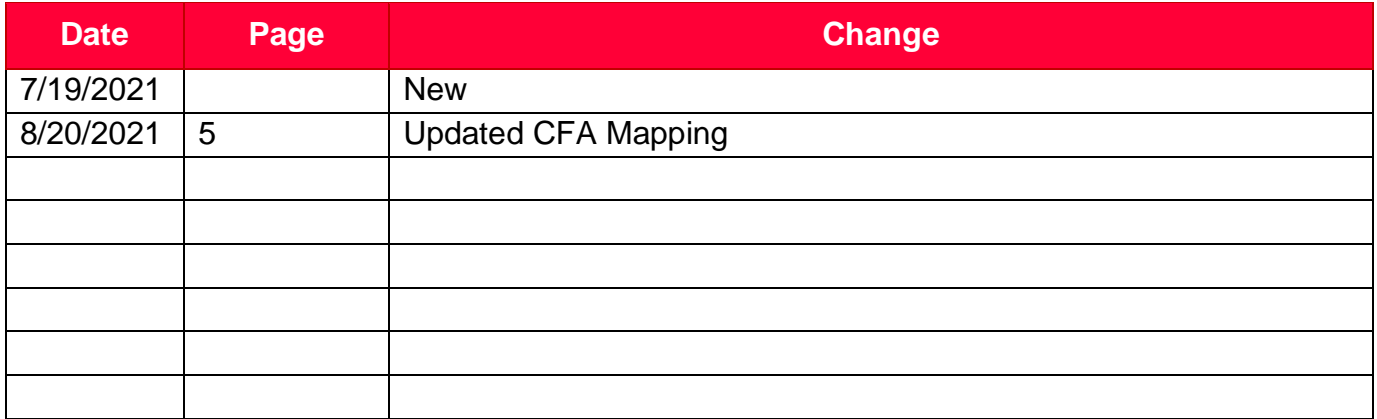

DISCLAIMER: THIS DOCUMENTATION IS FOR INFORMATIONAL PURPOSES ONLY AND DOES NOT OBLIGATE FRONTIER TO PROVIDE SERVICES IN THE MANNER DESCRIBED IN THIS DOCUMENT. FRONTIER RESERVES THE RIGHT AS ITS SOLE OPTION TO MODIFY OR REVISE THE INFORMATION IN THIS DOCUMENT AT ANY TIME WITHOUT PRIOR NOTICE. IN NO EVENT SHALL FRONTIER OR ITS AGENTS, EMPLOYEES, DIRECTORS, OFFICERS, REPRESENTATIVES OR SUPPLIERS BE LIABLE UNDER CONTRACT, WARRANTY, TORT (INCLUDING BUT NOT LIMITED TO NEGLIGENCE OF FRONTIER), OR ANY OTHER LEGAL THEORY, FOR ANY DAMAGES ARISING FROM OR RELATING TO THIS DOCUMENT OR ITS CONTENTS, EVEN IF ADVISED OF THE POSSIBLITY OF SUCH DAMAGES.